#### General

The University has several methods and processes for making payments to various entities. All result in a voucher being created for the payment. There are several processes the Service Center is involved in to create and approve a voucher for payment. Match exceptions occur when a voucher is created against a Purchase Order and the voucher is unable to clear matching. The exception must be corrected before the voucher can pay.

#### **Payment process**

The payment process is bound by multiple policies at the University. The Accounts Payable Department (http://controller.osu.edu/ap/ap-home.shtm) controls the Accounts Payable policy and general payment procedures. The policies mainly include:

- Accounts Payable Policy <u>http://www.busfin.ohio-</u> state.edu/FileStore/PDFs/441\_AccountsPayable.pdf
- Expenditure policy http://busfin.osu.edu/FileStore/PDFs/411\_Expenditures.pdf

Convenience orders are approved by University Purchasing on an annual basis. The University has 11 convenience orders for use for the general university. Departments can apply for additional convenience orders for special circumstances for payments that are not required to go through the Purchase Order process.

(http://www.purchasing.osu.edu/FileStore/PDFs/NonPOVoucherInstructions.pdf)

The general procedures for the purchasing process can be found at the Universities financial systems assist pages (<u>https://it.osu.edu/assist/</u>).

#### Purchasing Systems

The University utilizes two primary systems to complete the payment process:

- PeopleSoft Financials
- eRequest

#### Training

Training will be offered by the PSSC on eRequest best practices and usage. We will offer training on a regular basis alternating between in person classes and online courses (Carmen connect). We will also provide one-on-one or small group training on request from our departments.

### Department Roles - eRequest

All access is org/Dnode based.

| Department<br>- Roles | System<br>Name                   | Description                                                                                                    | Responsibility                                                                                                    | Required<br>Training                       | Suggested<br>Training                             |
|-----------------------|----------------------------------|----------------------------------------------------------------------------------------------------|----------------------------------------------------------------------------------------------------|--------------------------------------------|---------------------------------------------------|
| Initiator             | N/A                              | All employees<br>with a name.#<br>have the<br>ability to<br>initiate an<br>eRequest                                                                         | Provide accurate and<br>complete information<br>Attach all supporting<br>documentation in a timely<br>manner                                       |                                            | <ul> <li>Core<br/>Courses</li> <li>IDP</li> </ul> |
| Requestor             | FR<br>Purchase<br>Requestor      | Provides<br>individuals the<br>ability to see<br>all eRequests<br>in the selected<br>org.<br>Allows them<br>to enter<br>eRequests on<br>behalf of<br>others | Provide accurate and<br>complete information<br>Attach all supporting<br>documentation in a timely<br>manner<br>Complete the distribution<br>panel | Core Courses     IDP                       |                                                   |
| Level 1<br>Approver   | FR<br>Purchase<br>Appr First     | Approves<br>purchases.<br>This role is<br>not required.                                                                                                    | Ensures the completeness<br>and accuracy of the<br>business purpose<br>Validates that the purchase<br>is appropriate for the<br>department         | <ul><li>Core Courses</li><li>IDP</li></ul> |                                                   |
| Level 2<br>Approver   | FR<br>Purchase<br>Appr<br>Second | Approves<br>purchases.<br>This is a<br>required role.                                                                                                    | Responsible for all of the<br>above<br>Available budget<br>Correct chartfield                                                                      | <ul><li>Core Courses</li><li>IDP</li></ul> |                                                   |

### Department Roles – PeopleSoft Financials

None

### Service Center Roles - eRequest

| Service<br>Center<br>- Roles | System<br>Name            | Description                                                                               | Responsibility                                                                                                    | Required<br>Training                           | Suggested<br>Training |
|------------------------------|---------------------------|-------------------------------------------------------------------------------------------|----------------------------------------------------------------------------------------------------|------------------------------------------------|-----------------------|
| Service<br>Center            | FR Service<br>Center User | Processes the<br>transaction,<br>including the<br>reallocation<br>and approval<br>process | <ul> <li>Determines the most<br/>appropriate procurement<br/>method</li> <li>Reviews the transaction<br/>for compliance with<br/>policies and process</li> <li>Ensures all transactions<br/>have the appropriate<br/>approval</li> </ul> | <ul><li>Core<br/>Courses</li><li>IDP</li></ul> |                       |

#### Service Center Roles - PeopleSoft

| Service<br>Center -<br>Roles   | System Name             | Description                                                                                                    | Responsibility                                                                                             | Required Training                                                    | Suggested<br>Training |
|--------------------------------|-------------------------|----------------------------------------------------------------------------------------------------|----------------------------------------------------------------------------------------------------|----------------------------------------------------------------------|-----------------------|
| Voucher<br>Approver            | AP_Invoice_ap<br>prover | This role<br>provides page<br>access<br>(voucher<br>approval) to<br>manually<br>approve a<br>voucher.                                                                             | <ul> <li>Reviews<br/>voucher for<br/>compliance<br/>with policies<br/>and accuracy<br/>of entry</li> </ul> | <ul> <li>Core Courses</li> <li>IDP</li> <li>•</li> </ul>             |                       |
| PREP entry                     | AP_PREP_Full            | This role<br>allows users<br>to create new<br>PREP<br>transactions.                                                                                                    | • Enters non-<br>PO payments<br>that cannot be<br>pushed<br>through the<br>eRequest<br>system              | <ul><li>Core Courses</li><li>IDP</li><li>PREP training</li></ul>     |                       |
| Payment<br>Request<br>approver | AP_Prep_Admi<br>n       | Authorized<br>users with this<br>role will<br>receive<br>voucher work<br>flow for<br>transactions<br>generated<br>within the<br>PREP<br>System,<br>regardless of<br>dollar amount | Reviews     PREP     payments for     compliance     and accuracy                                          | <ul> <li>Core Courses</li> <li>IDP</li> <li>PREP training</li> </ul> |                       |

#### Access

Access can be requested through your VP/College unit SFO or their designee.

#### **General Rules and Requirements**

- Voucher approvals Vouchers should be reviewed by the department to ensure that the vendor is charging the University the appropriate amount for the purchases being made. The department should also ensure that the goods or services have been received in good condition and services have been completed (when applicable). The Service Center should review the voucher for compliance with university policies and accuracy of the data entry.
- Employee Reimbursements Reimbursements for business expenses paid for by employees should be made in accordance with departmental and University expenditure policies. The department will enter a request for reimbursement and attach all receipts to the eRequest system. The Service center will review the transaction for compliance with policies and accuracy.
- Prep Entries Prep entries are a method of paying non-PO invoices that cannot be processed through the eRequest system. The method of creating a voucher through PREP is completed by the Service Center and workflows to the Service Center Leads. A PREP entry occurs for Refunds and payment requests that cannot be "pushed" through the eRequest system for various reasons.
- **Match Exceptions** Match exceptions occur when PO vouchers do not meet the requirements to pass the matching process. In order to clear match exceptions action must be taken to correct either the voucher or the Purchase Order. A change order to the purchase order is typically required to correct the match exception.
- Vendor Payments Vendor payments are payments to vendors using a convenience order where a Purchase Order is not required. A payment to a vendor using this method may or may not include an invoice from the vendor.

### Questions-Who do I call?

| Who Do I Call                                            | Why?                                                                                              | How do I reach them                           |
|----------------------------------------------------------|---------------------------------------------------------------------------------------------------|-----------------------------------------------|
| Your department's business<br>manager/fiscal officer/SFO | <ul> <li>Questions about whether you can purchase something</li> <li>Budgets</li> </ul>           |                                               |
| PSSC                                                     | <ul><li>Procurement methods</li><li>General policy questions</li><li>Status of an order</li></ul> | (PSSC webpage)                                |
| Accounts Payable                                         | <ul> <li>Only if you can't get ahold<br/>of the PSSC staff member</li> </ul>                      | http://controller.osu.edu/ap/ap-<br>home.shtm |

### Voucher Approval, payments and match exceptions process

See processes on following pages

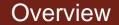

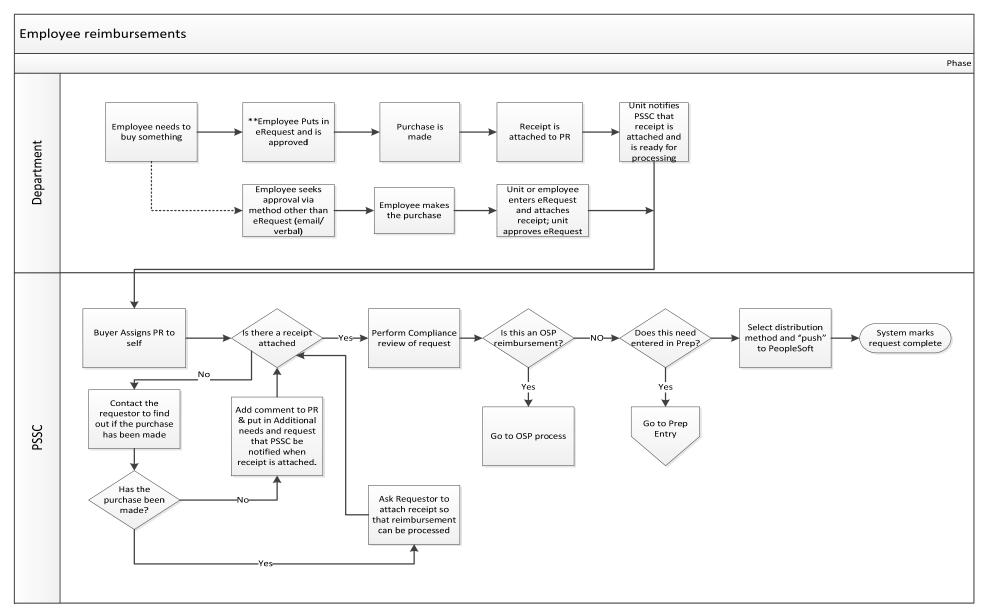

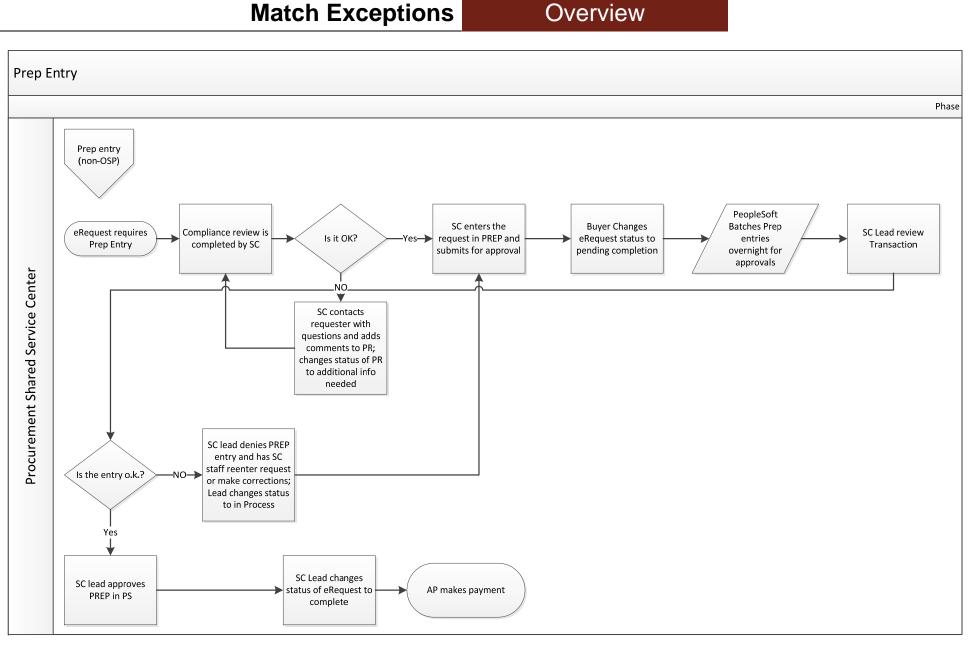

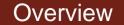

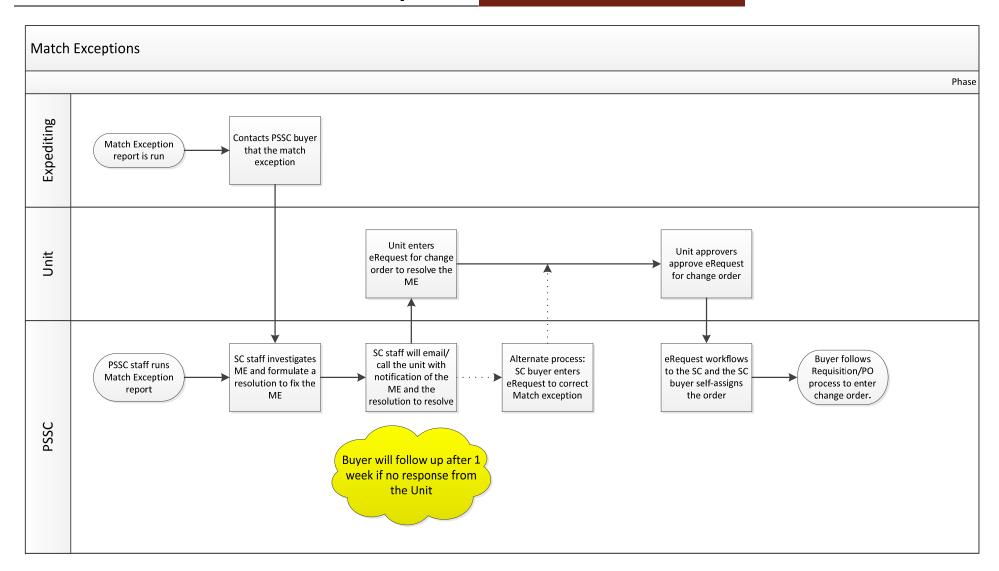

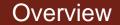

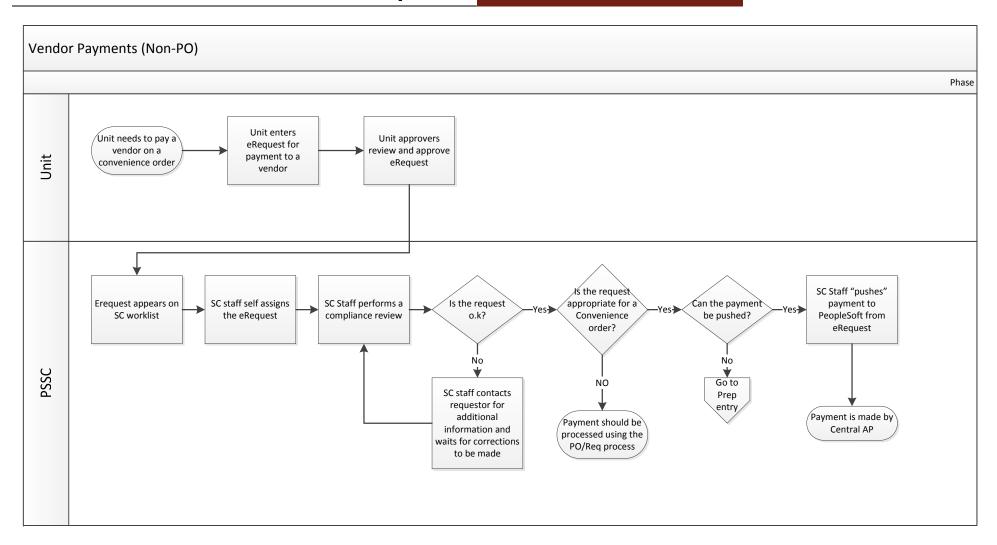